## Autocad 2015 lessons for beginners free

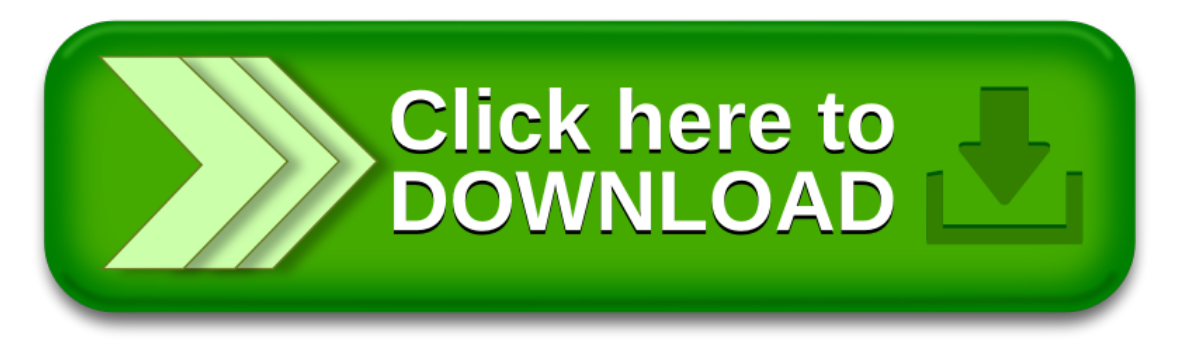